## **EpsonResetKeyGenerator**

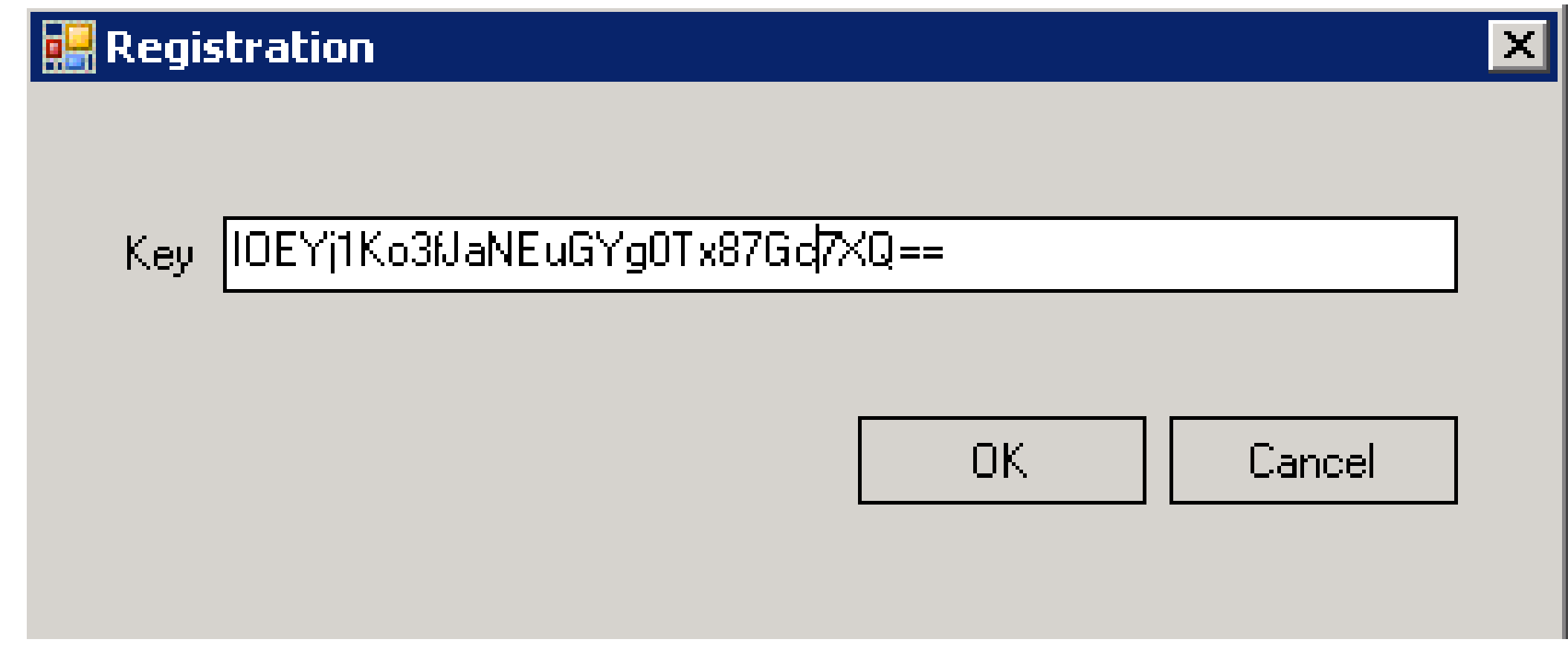

**DOWNLOAD:** <https://tinurli.com/2ip5yy>

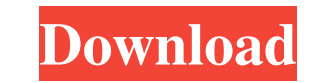

Fix WIC error If you encounter any issues or get stuck, you can contact the technical support center by calling the WIC Support Team 1-800-531-2422. From the support page, you will need to enter a lot of codes and then you can use it on your PC. Another way to get your WIC back is by downloading the Epson adjustment program and installing it on your PC. This program can read the WIC key and reset the key for you. How to Reset WIC Error is on overcome this issue, you need to reset your WIC key. A few clicks and you can get your WIC back. Go to the website WIC Reset Utility Tool. Select your region and fill in the appropriate data. Then you will need to enter yo reset your key. Now fill in your WIC key and click on the button "Reset WIC". Now you can use your WIC key on your PC. Guide to Fix WIC Error You may encounter WIC error on your computer. Your error may be caused by virus, WIC error by following these steps: Firstly, you need to check if your software and hardware is working properly. Make sure that your video card is installed properly. Your PC may be overheating or your motherboard and mou software, reboot your PC and check if the software has fixed your WIC error. You can check your motherboard for errors. 82157476af

Related links:

[agrarian skies download cracked apps](http://zeisumni.yolasite.com/resources/agrarian-skies-download-cracked-apps.pdf) [Detective Byomkesh Bakshy! full hd movie download utorrent](http://reersaaran.yolasite.com/resources/Detective-Byomkesh-Bakshy-full-hd-movie-download-utorrent.pdf) [Adobe Photoshop CC 2018 V19.1.2.252 Cracked Portable 64 Bit](http://trephnessme.yolasite.com/resources/Adobe-Photoshop-CC-2018-V1912252-Cracked-Portable-64-Bit.pdf)